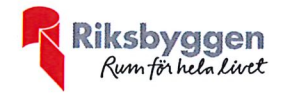

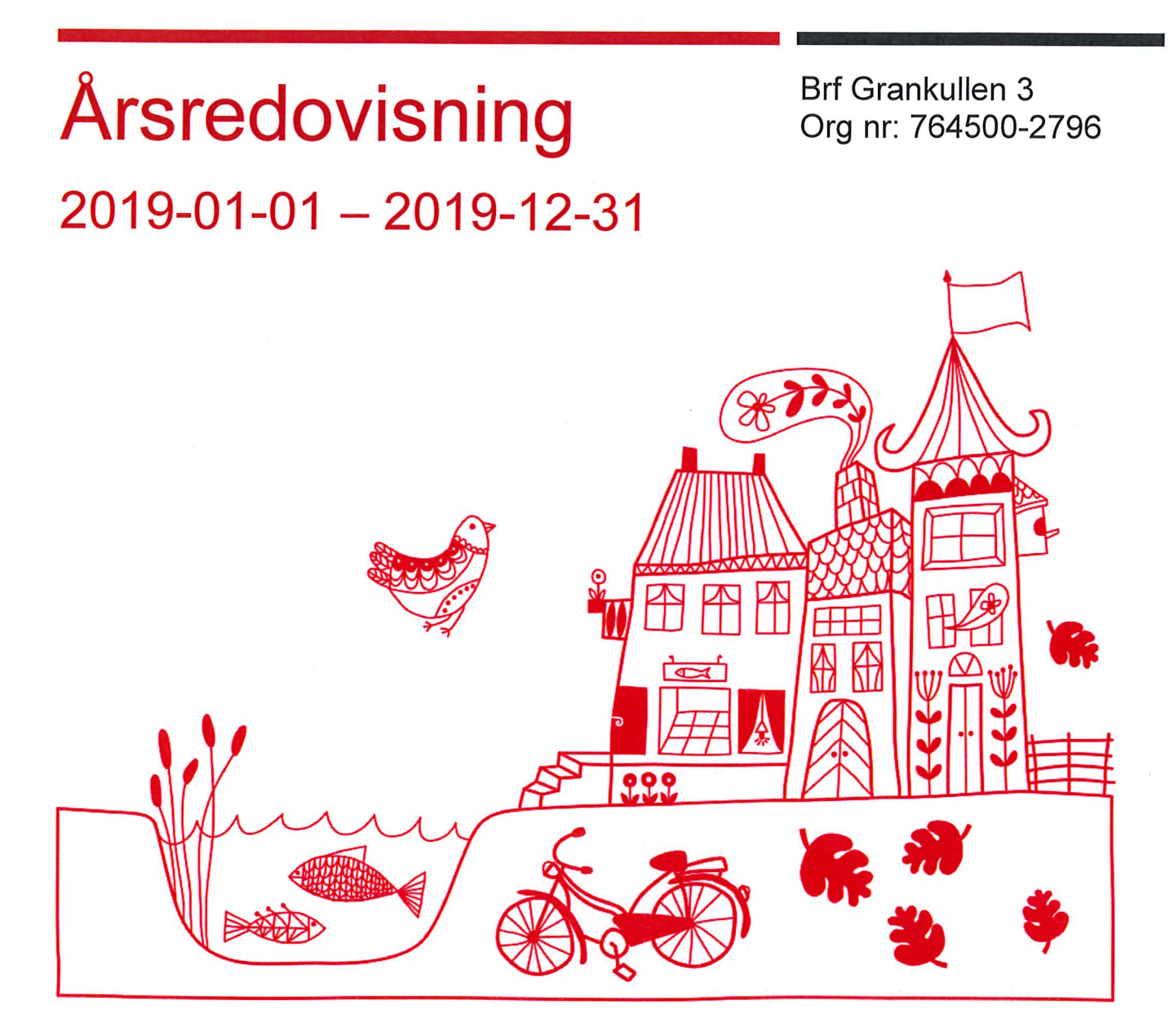

Transaktion 09222115557430410545 Signerat AB – Transaktion 09222115557430410545 Signerat AB

# Innehållsförteckning

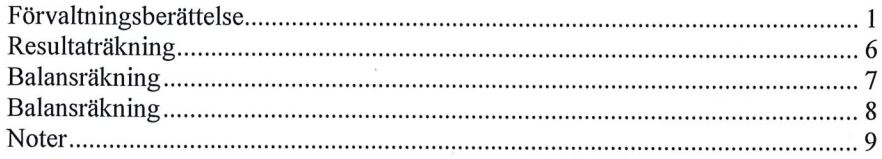

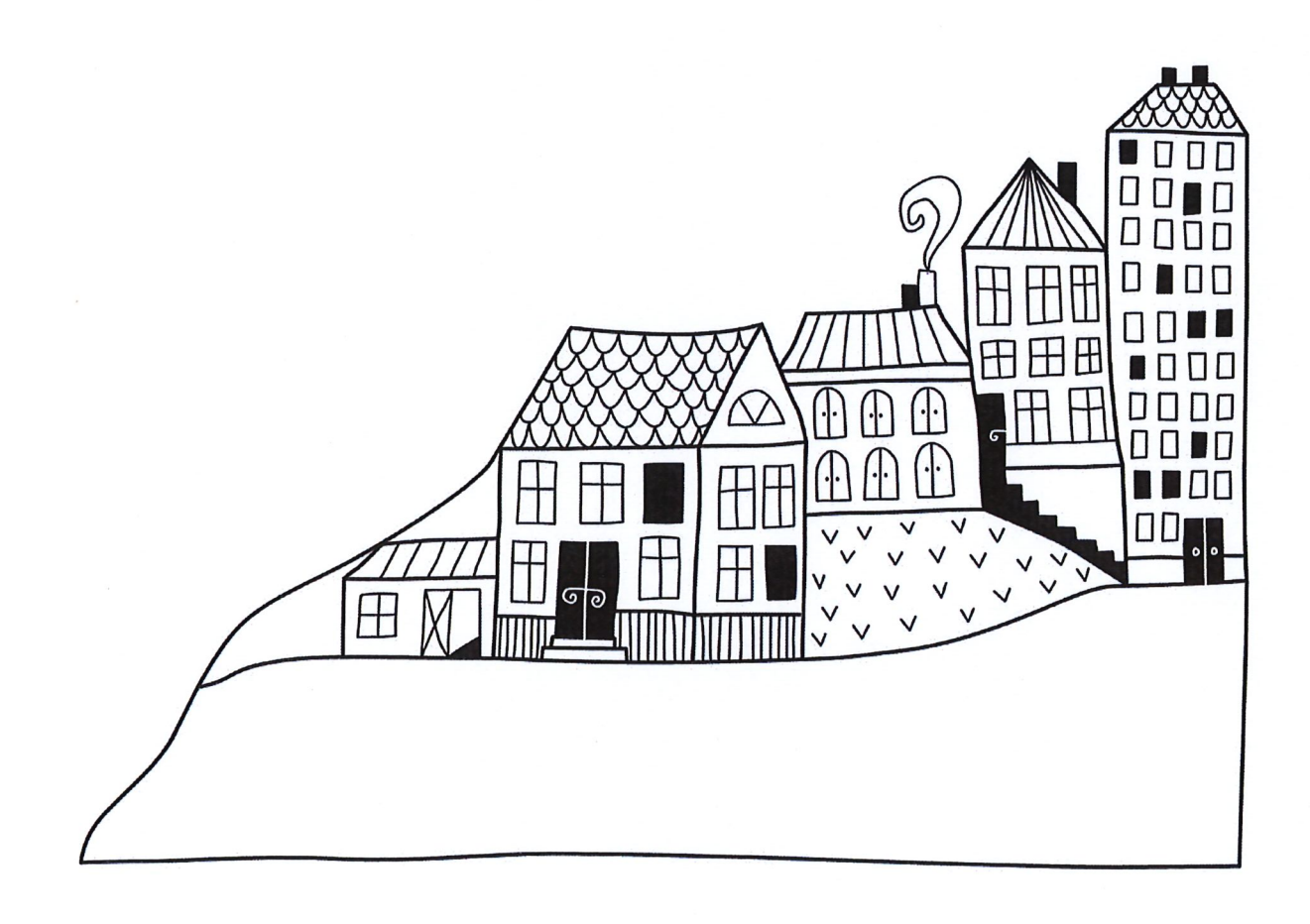

 $\label{eq:2.1} \frac{1}{\sqrt{2}}\int_{0}^{\infty}\frac{1}{\sqrt{2\pi}}\left(\frac{1}{\sqrt{2}}\right)^{2}d\mu_{\rm{eff}}$ 

 $\label{eq:2.1} \mathcal{L}(\mathcal{L}^{\text{max}}_{\mathcal{L}}(\mathcal{L}^{\text{max}}_{\mathcal{L}}(\mathcal{L}^{\text{max}}_{\mathcal{L}}(\mathcal{L}^{\text{max}}_{\mathcal{L}^{\text{max}}_{\mathcal{L}}}))))$ 

# $\longrightarrow$  Transaktion 09222115557430410545  $\bigotimes$  Signerat AB

## **Förvaltningsberättelse**

Styrelsen för Brf Grankullen 3 får härmed avge årsredovisning för räkenskapsåret 2019-01-01 till 2019-12-31

Beloppen i årsredovisningen anges i hela kronor om inte annat anges.

#### Verksamheten

#### Allmänt om verksamheten

Föreningen har till ändamål att främja medlemmarnas ekonomiska intressen genom att i föreningens hus, mot ersättning, till föreningens medlemmar upplåta bostadslägenheter för permanent boende om inte annat särskilt avtalats, och i förekommande fall lokaler, till nyttjande utan begränsning i tiden.

Föreningen har sitt säte i Borås Kommun.

Föreningen är ett privatbostadsföretag enligt inkomstskattelagen (1999:1229) och utgör därmed en äkta bostadsrättsförening.

Bostadsrättsföreningen registrerades 1941-08-30. Nuvarande stadgar registrerades 2019-06-18.

Årets resultat blev 251 tkr, vilket är 578 tkr högre än föregående år. Driftkostnader har minskat främst beroende på lägre kostnader för underhåll. Av reparationer är 236 tkr en skada på fastigheten som har vidarefakturerats till Trygg Hansa.

Föreningens likviditet har under året förändrats från 931% till 372%.

I resultatet ingår avskrivningar med 261 tkr, exkluderar man avskrivningarna blir resultatet 513 tkr. Avskrivningar påverkar inte föreningens likviditet.

#### Fastighetsuppgifter

Föreningen äger fastigheten Grankullen 11 i Borås Stad. Byggnaderna innehåller 24 st bostadsrättslägenheter. Fastighetens adress är Värmlandsgatan 3A-B samt 5A-B i Borås. Samtliga lägenheter är upplåtna med bostadsrätt.

Fastigheten är fullvärdeförsäkrad i Länsförsäkringar Älvsborg. Hemförsäkring bekostas individuellt av bostadsrättsinnehavarna och bostadsrättstillägget ingår i föreningens fastighetsförsäkring.

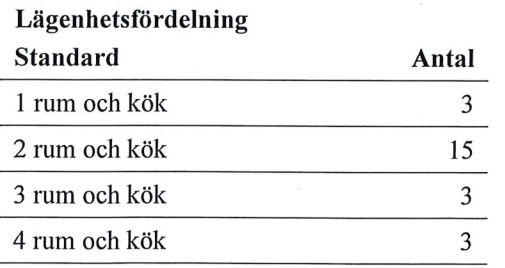

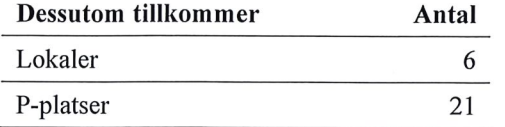

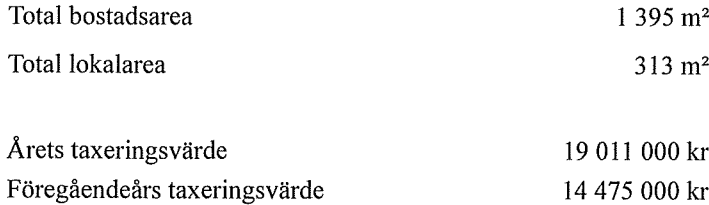

Riksbyggen har biträtt styrelsen med föreningens förvaltning enligt tecknat avtal.

#### **Teknisk status**

Årets reparationer och underhåll: För att bevara föreningens hus i gott skick utförs löpande reparationer av uppkomna skador samt planerat underhåll av normala förslitningar. Föreningen har under verksamhetsåret utfört reparationer för 297 tkr och planerat underhåll för 18 tkr. Eventuella underhållskostnader specificeras i avsnittet "Årets utförda underhåll".

Föreningen tillämpar så kallad komponentavskrivning vilket innebär att underhåll som är ett utbyte av en komponent innebär att utgiften för ersättningskomponenten aktiveras och skrivs av enligt en fastställd komponentavskrivningsplan. Den ersatta komponentens anskaffningsvärde och ackumulerade avskrivningar tas bort ur balansräkningen.

#### Tidigare utfört underhåll

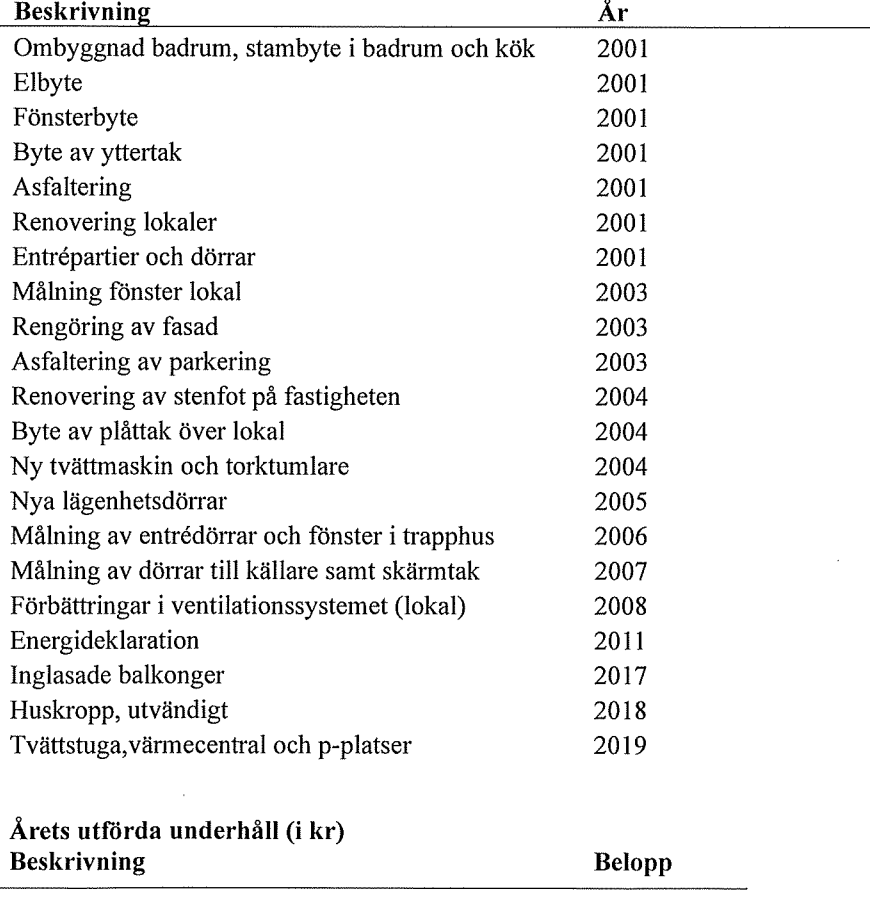

Huskropp utvändigt

 $18$  tkr

Efter senaste stämman och därpå följande konstituerande har styrelsen haft följande sammansättning

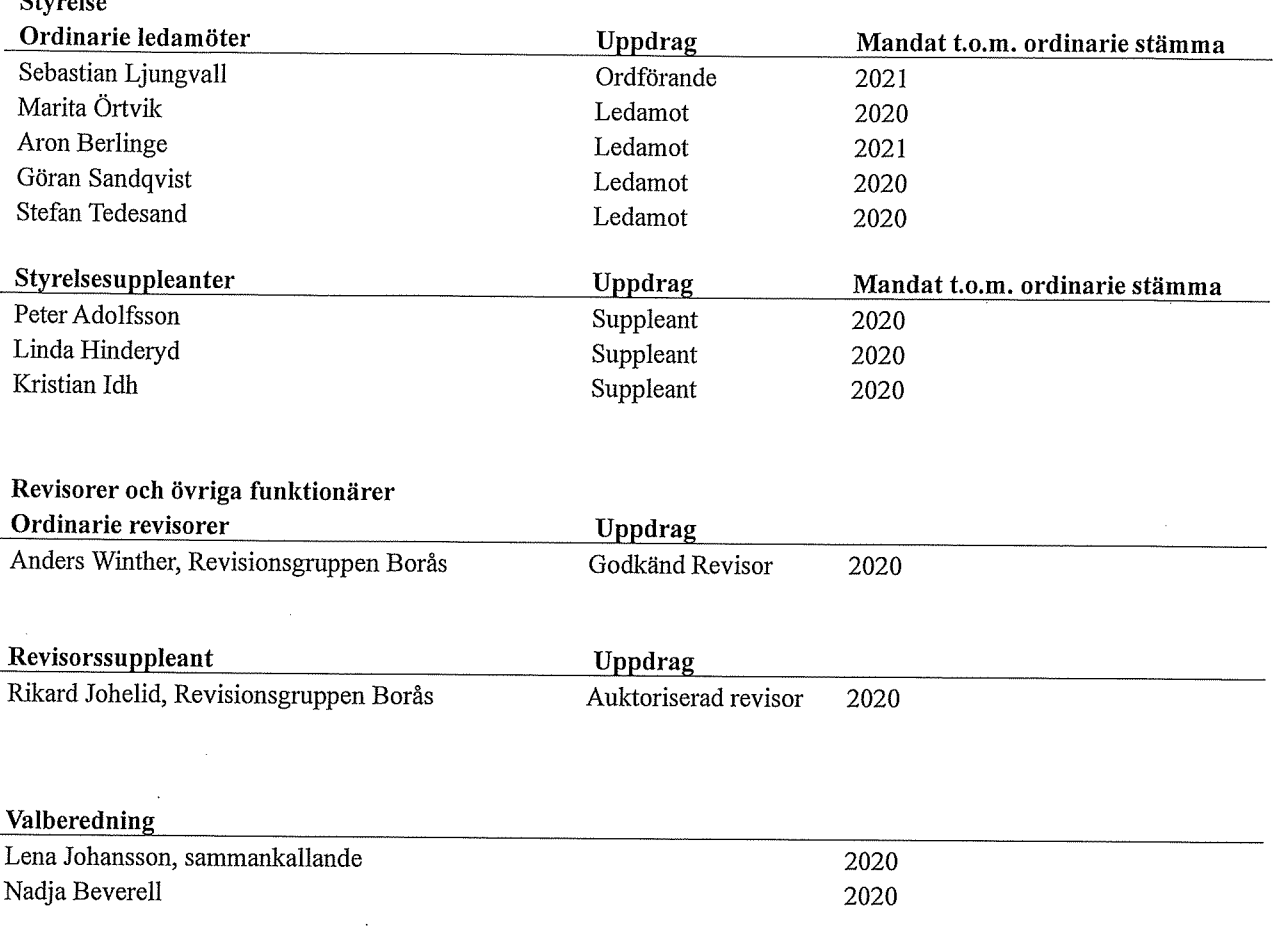

Föreningens firma tecknas förutom av styrelsen i sin helhet av styrelsens ledamöter, två i förening,

#### Väsentliga händelser under räkenskapsåret

Under räkenskapsåret har inga händelser inträffat som påverkar föreningens ekonomi på ett sätt som väsentligt skiljer sig från den normala verksamhetens påverkan på ekonomin. Utöver ovan nämnda underhållsåtgärder har föreningen byggt en ny tvättstuga (532 tkr), byggt till 10 st p-platser (394 tkr) samt bytt värmecentral (46 tkr). Dessa åtgärder betraktas som komponenter och är aktiverade med en nyttjandetid mellan 20-25 år.

### **Medlemsinformation**

 $\alpha$ 

Vid räkenskapsårets början uppgick föreningens medlemsantal till 28 personer. Årets tillkommande medlemmar uppgår till 5 personer. Årets avgående medlemmar uppgår till 5 personer. Föreningens medlemsantal på bokslutsdagen uppgår till 28 personer.

Föreningen förändrade årsavgifterna senast den 1 juli 2019 då avgifterna höjdes med 2%.

Efter att ha antagit budgeten för det kommande verksamhetsåret har styrelsen beslutat om oförändrad årsavgift.

Årsavgifterna 2019 uppgår i genomsnitt till 805 kr/m<sup>2</sup>/år.

Baserat på kontraktsdatum har under verksamhetsåret 4 överlåtelser av bostadsrätter skett (föregående år 3 st.)

Vid räkenskapsårets utgång var samtliga bostadsrätter placerade.

### Flerårsöversikt

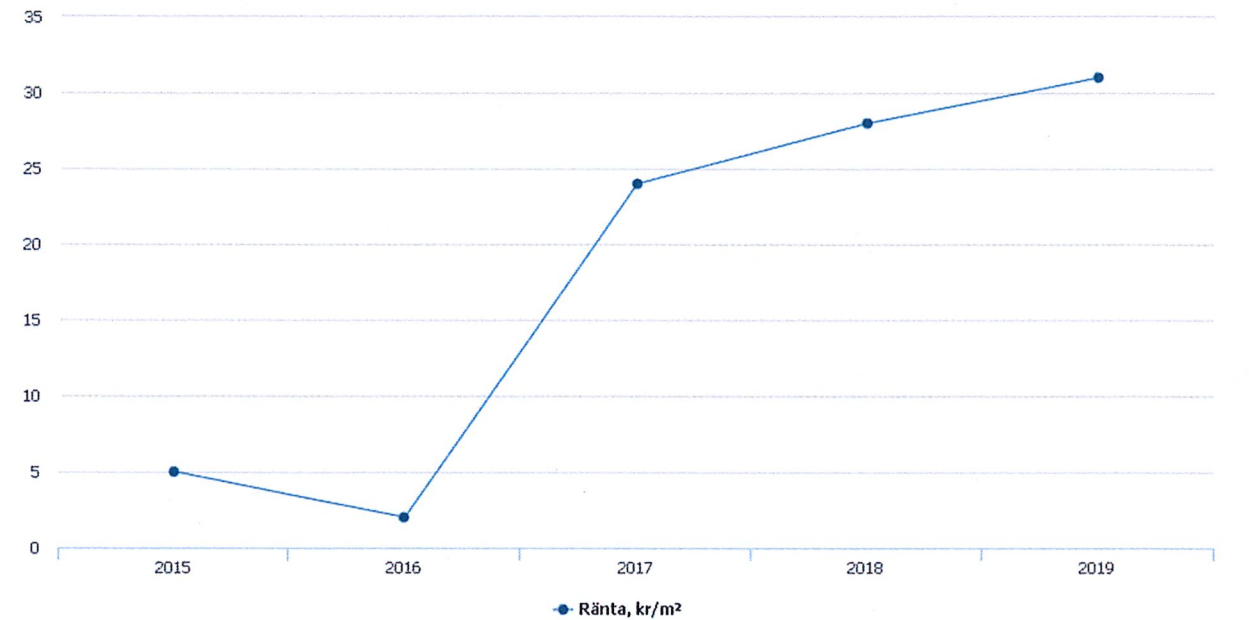

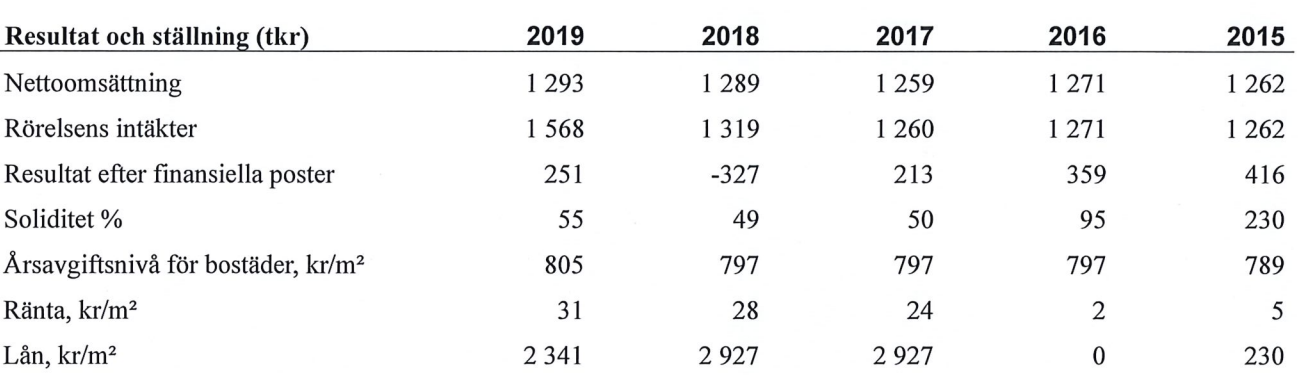

Nettoomsättning: intäkter från årsavgifter, hyresintäkter mm som ingår i föreningens normala verksamhet med avdrag för lämnade rabatter.

Resultat efter finansiella poster: Se resultaträkningen.

Soliditet: beräknas som eget kapital inklusive egen kapitalandel (f.n. 78,6 %) av obeskattade reserver i procent av balansomslutningen.

### Förändringar i eget kapital

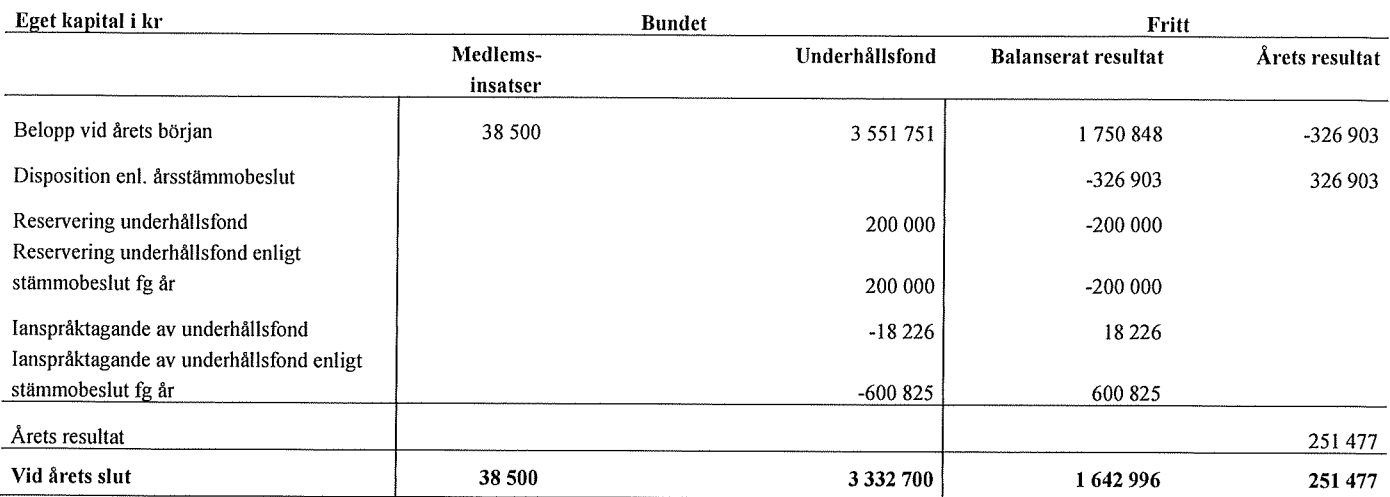

### Resultatdisposition

Till årsstämmans förfogande finns följande medel i kr

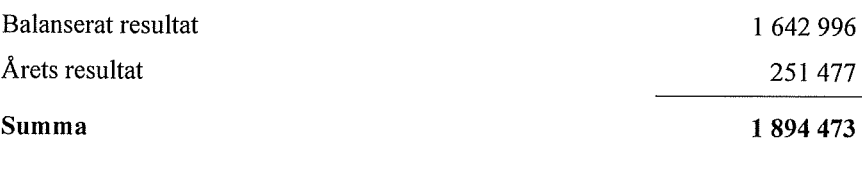

#### Att balansera i ny räkning i kr

1894473

Vad beträffar föreningens resultat och ställning i övrigt, hänvisas till efterföljande resultat- och balansräkning med tillhörande bokslutskommentarer.

## Resultaträkning

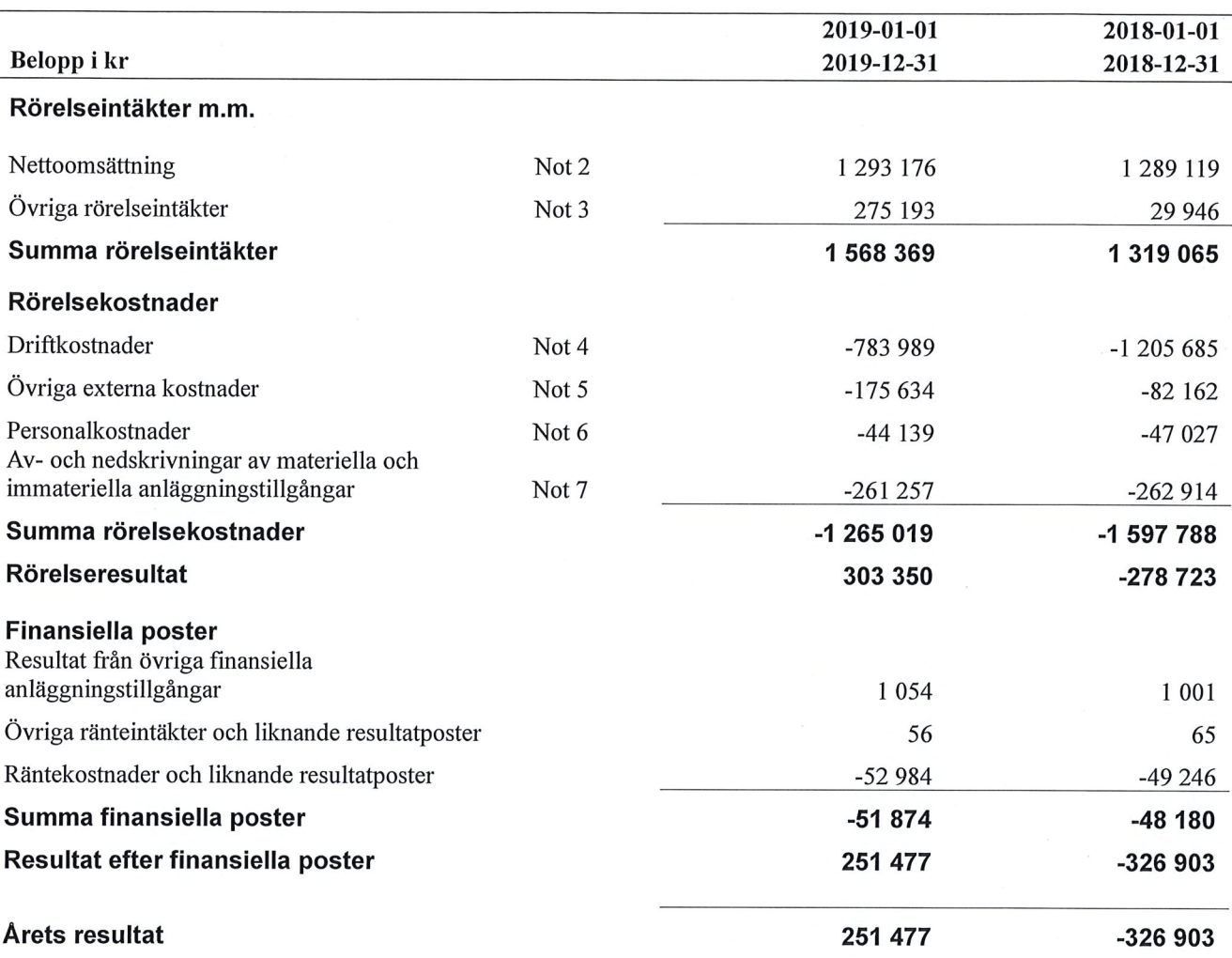

## **Balansräkning**

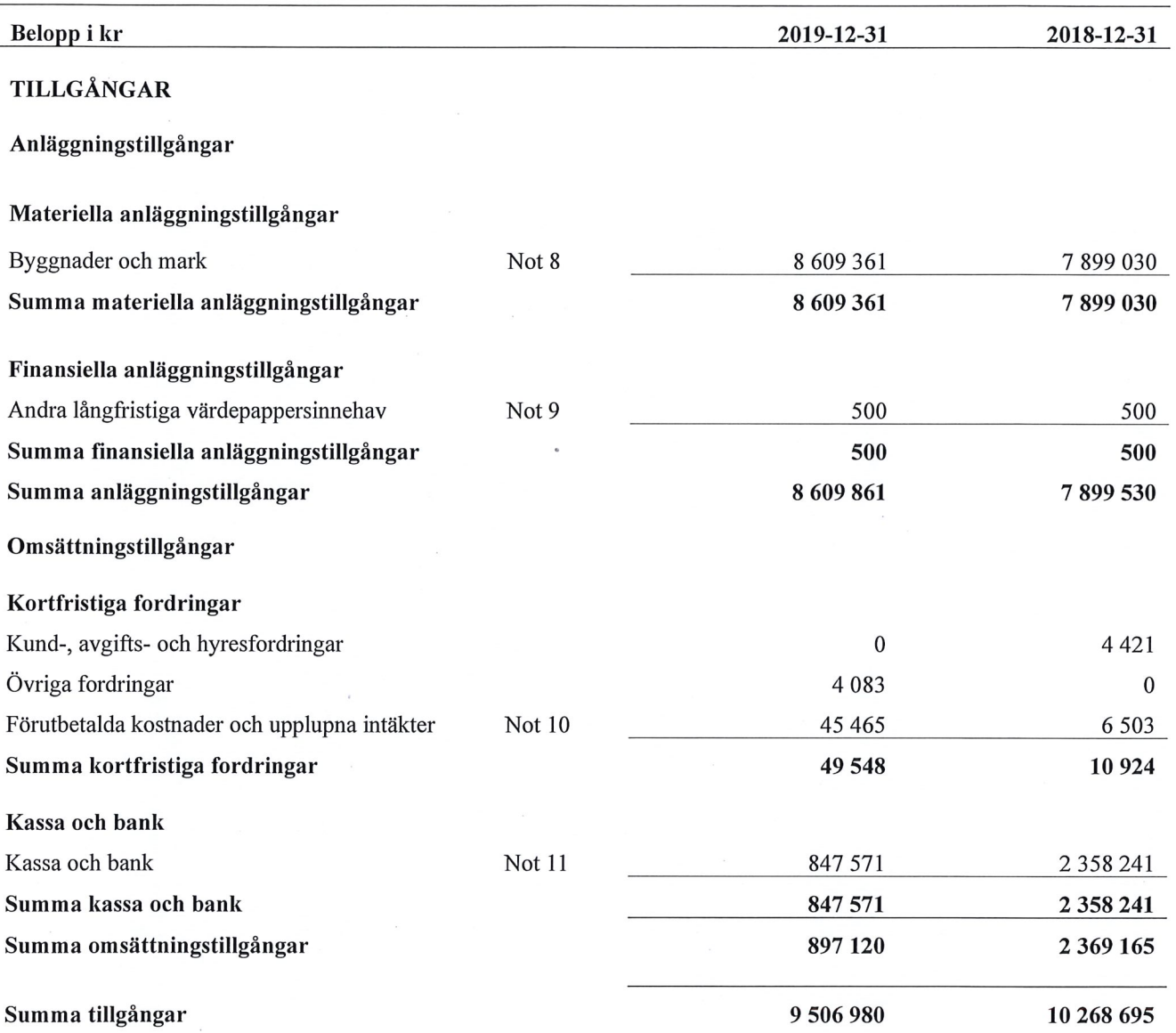

# **Balansräkning**

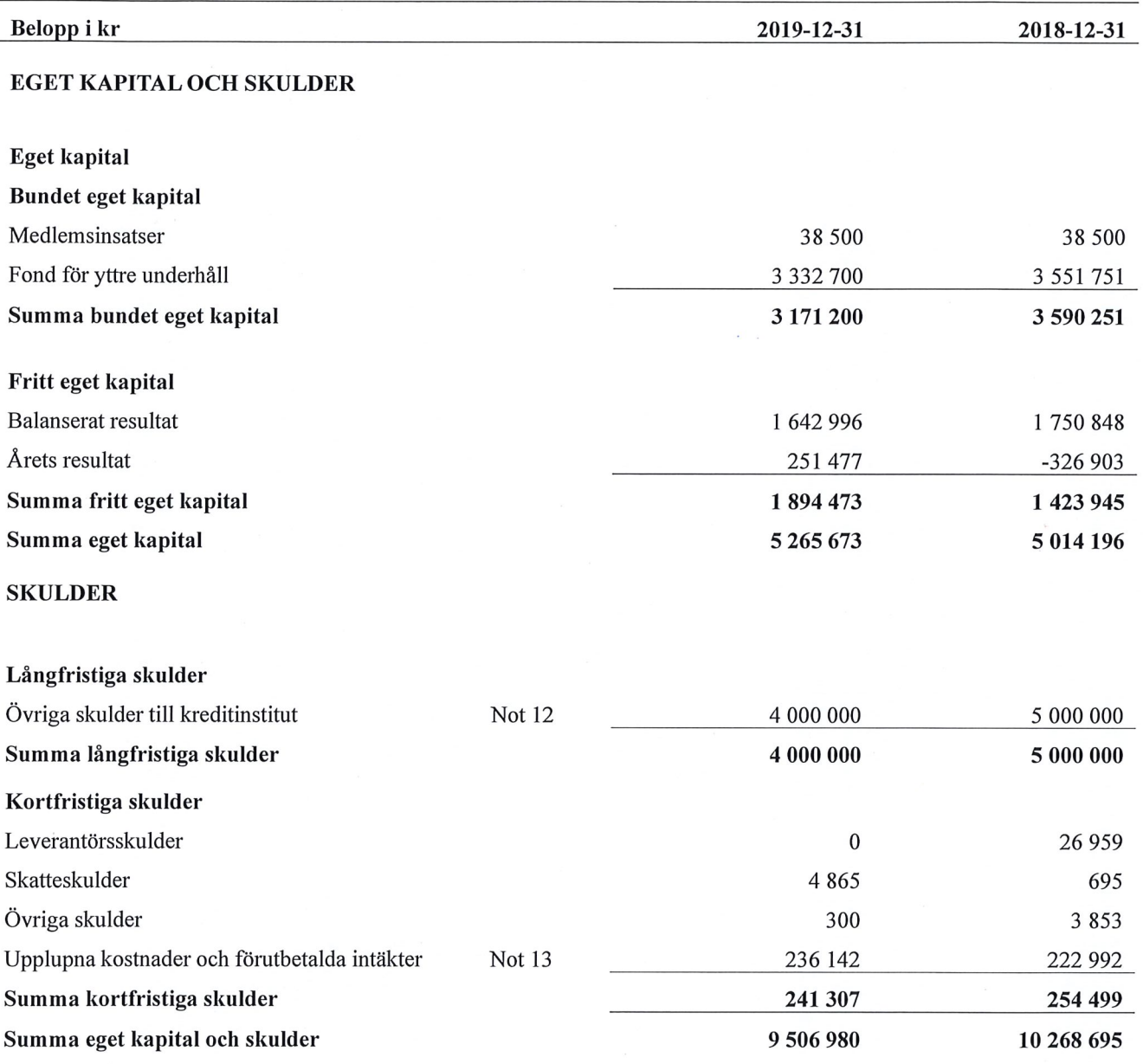

## **Noter**

#### Not 1 Allmänna redovisningsprinciper

Årsredovisningen har upprättats enligt årsredovisningslagen och BFNAR 2012:1 (K3).

#### Redovisning av intäkter

Årsavgifter och hyror aviseras i förskott men redovisas så att endast den del som belöper på räkenskapsåret redovisas som intäkt. Ränta och utdelning redovisas som en intäkt när det är sannolikt att föreningen kommer att få de ekonomiska fördelar som är förknippade med transaktionen samt att inkomsten kan beräknas på ett tillförlitligt sätt.

#### **Skatter och avgifter**

En bostadsrättsförening är i normalfallet inte föremål för inkomstbeskattning.

#### Pågående ombyggnad

I förekommande fall redovisas ny-, till- eller ombyggnad som pågående i balansräkningen till dess att arbetena färdigställts.

#### Värderingsprinciper m.m.

Tillgångar och skulder har värderats till anskaffningsvärden om inget annat anges nedan.

#### **Fordringar**

Fordringar har efter individuell värdering upptagits till belopp varmed de beräknas inflyta.

#### Avskrivningsprinciper för anläggningstillgångar

Avskrivningar enligt plan baseras på ursprungliga anskaffningsvärden och beräknad nyttjandeperiod. Nedskrivning sker vid bestående värdenedgång.

#### Materiella anläggningstillgångar

Materiella anläggningstillgångar redovisas som tillgång i balansräkningen när det på basis av tillgänglig information är sannolikt att den framtida ekonomiska nyttan som är förknippad med innehavet tillfaller föreningen och att anskaffningsvärdet för tillgången kan beräknas på ett tillförlitligt sätt

#### Avskrivningstider för anläggningstillgångar

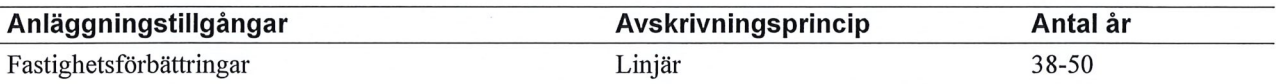

Markvärdet är inte föremål för avskrivningar

Beloppen i årsredovisningen anges i hela kronor om inte annat anges.

#### Not 2 Nettoomsättning

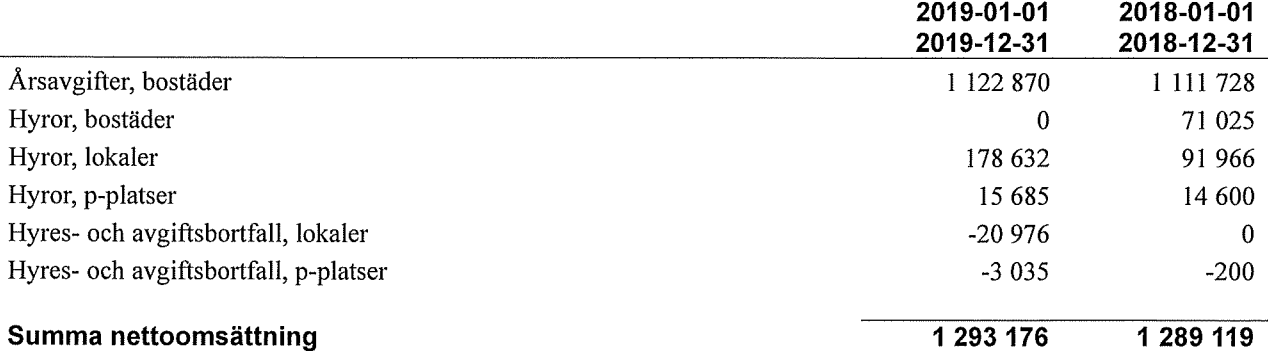

#### Not 3 Övriga rörelseintäkter

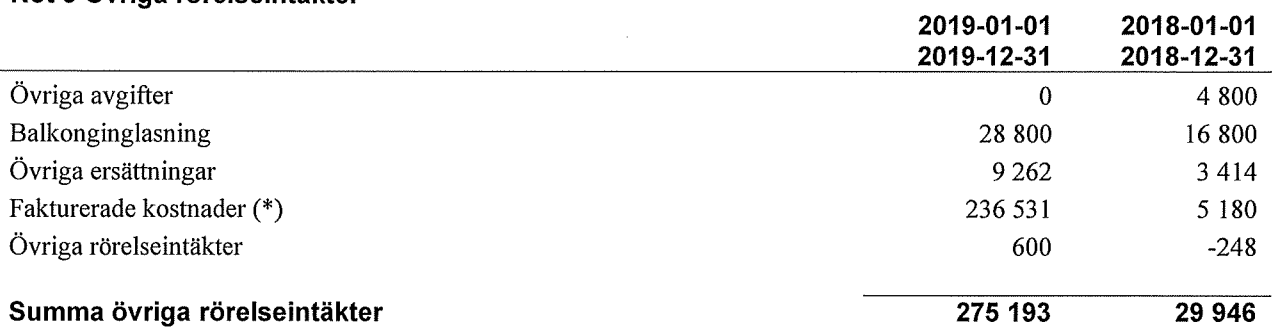

(\*) Avser fastighetsskada som fakturerades till Trygg Hansa

#### Not 4 Driftkostnader

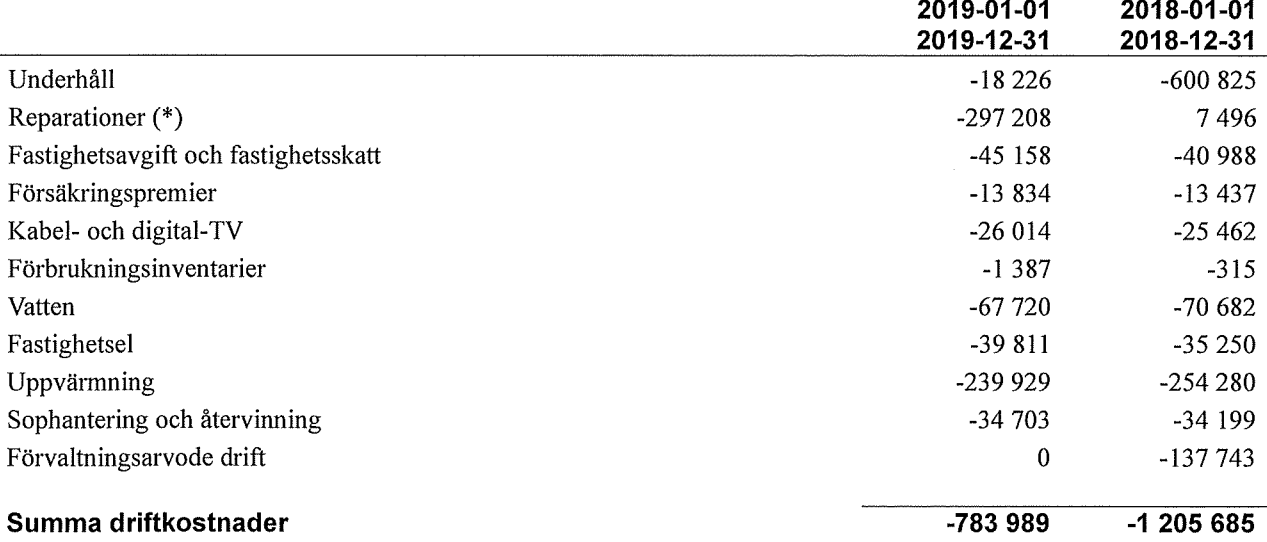

(\*) 235 tkr avser fastighetsskada som är fakturerade till Trygg Hansa

### Not 5 Övriga externa kostnader

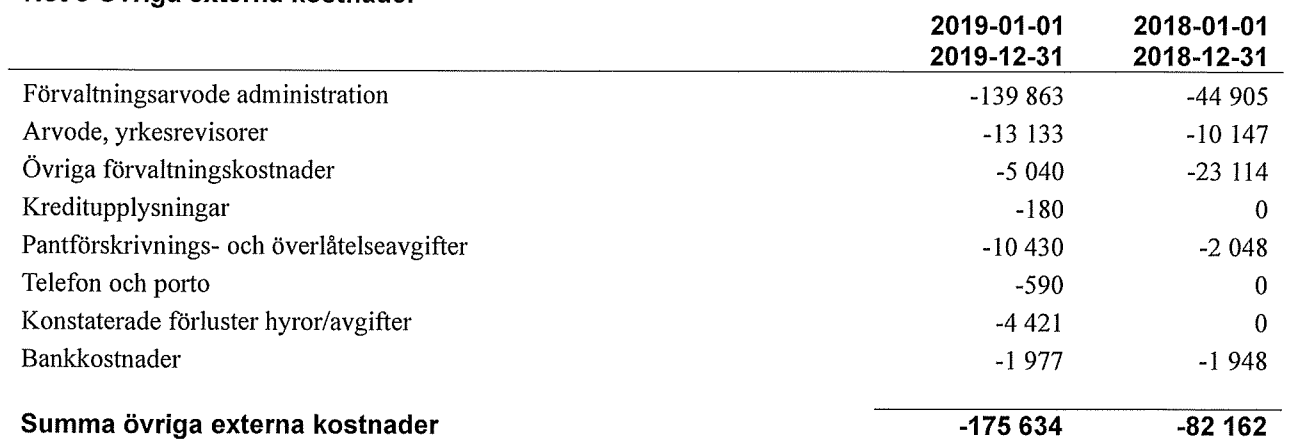

#### Not 6 Personalkostnader

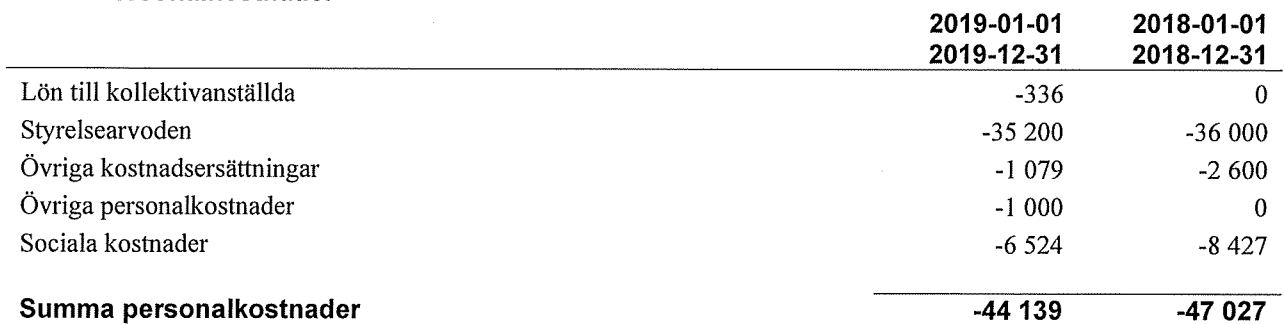

### Not 7 Av- och nedskrivningar av materiella-och<br>immateriella anläggningstillgångar

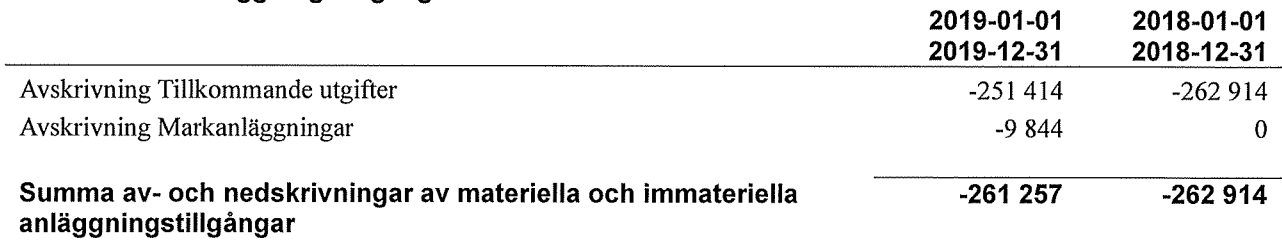

## Not 8 Byggnader och mark<br>Anskaffningsvärden

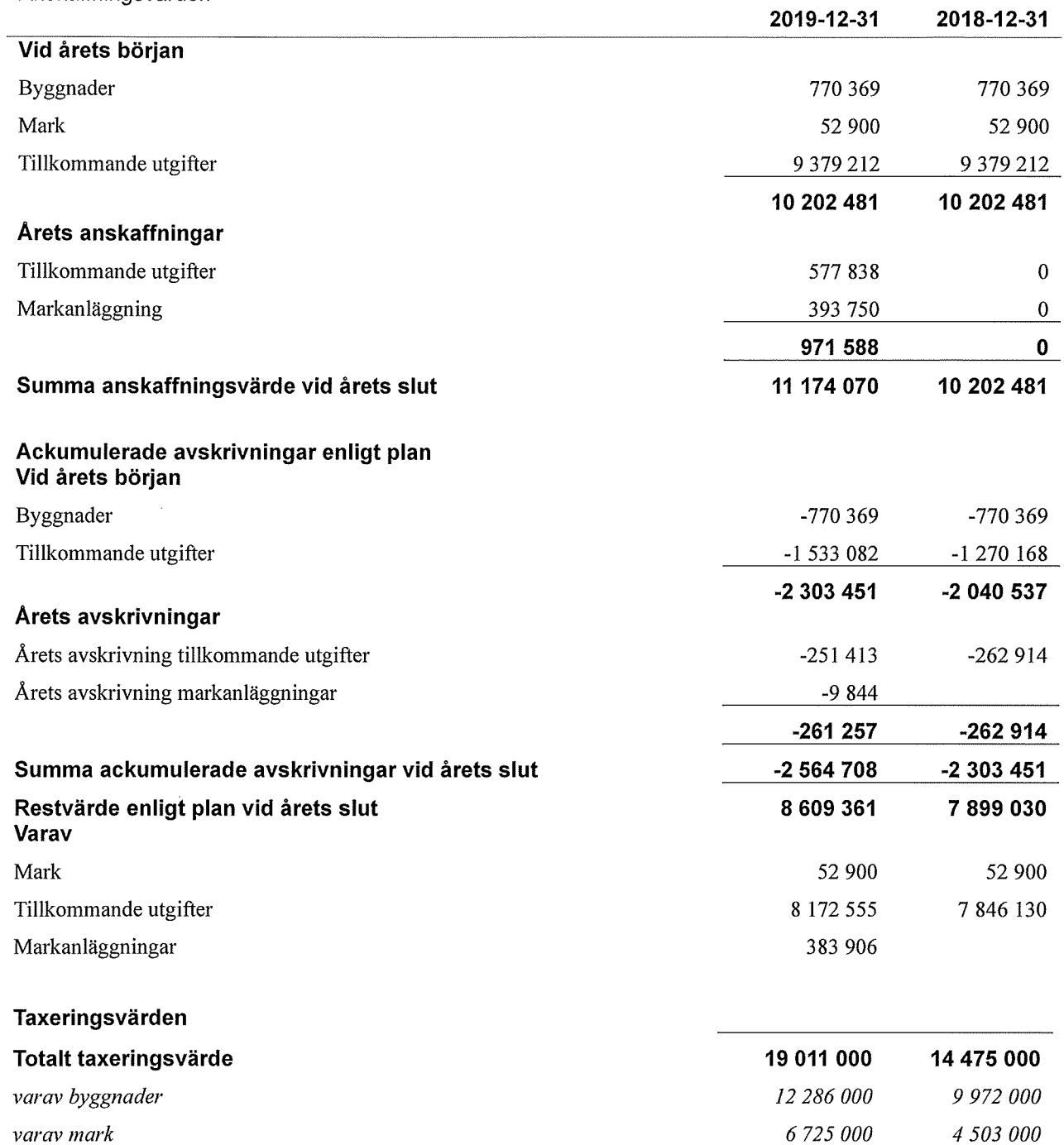

#### Not 9 Andra långfristiga värdepappersinnehav

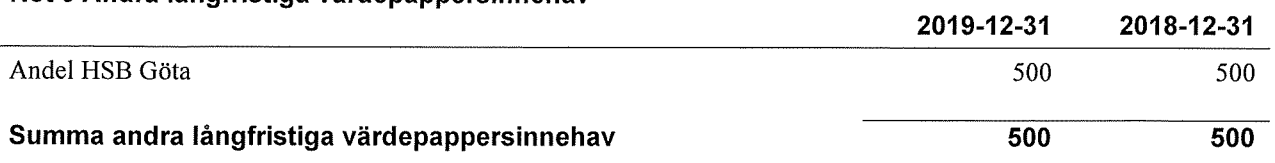

#### Not 10 Förutbetalda kostnader och upplupna intäkter 2019-12-31 2018-12-31 Förutbetalda försäkringspremier 14 9 21  $\mathbf{0}$ Förutbetalt förvaltningsarvode 23 881  $\overline{0}$ Förutbetald kabel-tv-avgift 6 6 6 3 6 5 0 3 Summa förutbetalda kostnader och upplupna intäkter 45 465 6 503 Not 11 Kassa och bank 2019-12-31 2018-12-31 Bankmedel 847 571 2 3 5 8 2 4 1 Summa kassa och bank 2 3 5 8 2 4 1 847 571

#### Not 12 Övriga skulder till kreditinstitut

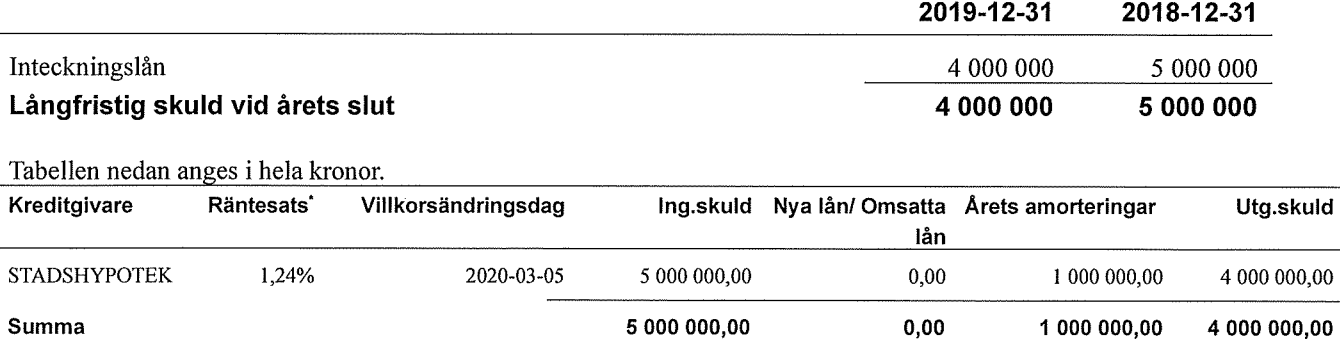

\*Senast kända räntesatser

Under nästa räkenskapsår ska föreningen amortera 0 kr varför den delen av skulden betraktas som kortfristig skuld. Av den långfristiga skulden förfaller 0 kr till betalning mellan 2 och 5 år efter balansdagen. Resterande skuld 4 000 000 kr förfaller till betalning senare än 5 år efter balansdagen.

Under nästa räkenskapsår har föreningen lån som förfaller till betalning. Styrelsens bedömning är att lånet är av långfristig karaktär.

#### Not 13 Upplupna kostnader och förutbetalda intäkter

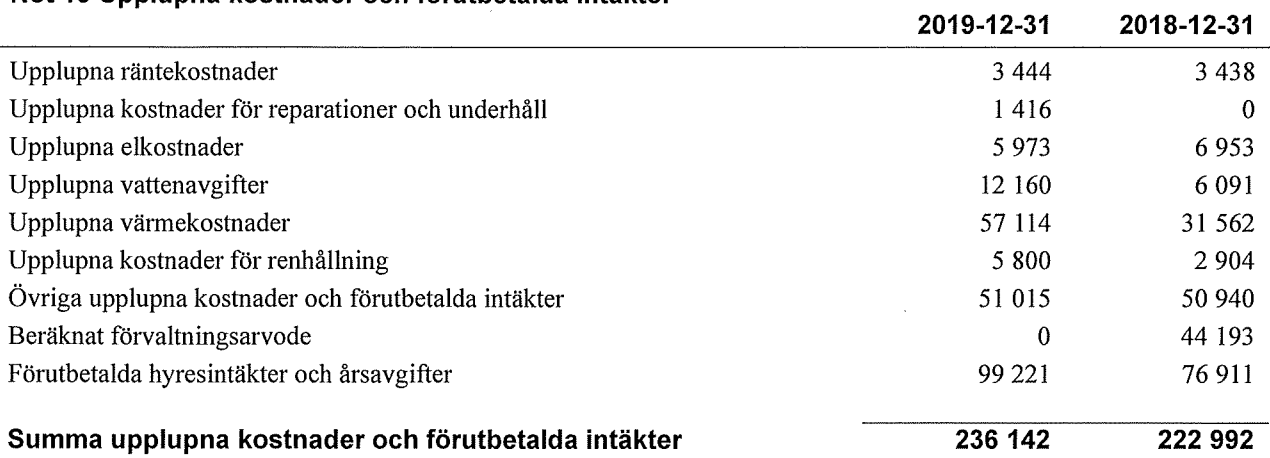

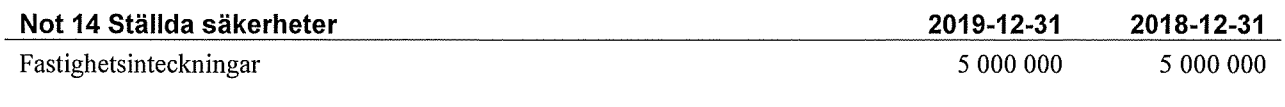

#### Not 15 Eventualförpliktelser

Föreningen har inte identifierat några eventualförpliktelser

#### Not 16 Väsentliga händelser efter räkenskapsårets utgång

Sedan räkenskapsårets utgång har inga händelser, som i väsentlig grad påverkar föreningens ekonomiska ställning, inträffat.

### Styrelsens underskrifter

Ort och datum

arita Ortvik Marita Örtvik

Aron Berlinge

Sebastian Ljungvall Göran Sandqvist

Stefan Tedes and

Min revisionsberättelse har lämnats

Anders Winther Godkänd revisor

Transaktion 09222115557430410545<br>15 | ARSREDOVISNING Brf Grankullen 3 Org.nr: 764500-2796

**Escrive** 

## **Brf Grankullen 3**

Årsredovisningen är upprättad av styrelsen för Brf Grankullen 3 i samarbete med Riksbyggen

Riksbyggen arbetar på uppdrag från bostadsrättsföreningar och fastighetsbolag med ekonomisk förvaltning, teknisk förvaltning, fastighetsservice samt fastighetsutveckling.

Årsredovisningen är en handling som ger både långivare och köpare bra möjligheter att bedöma föreningens ekonomi. Spara därför alltid årsredovisningen.

FÖR MER INFORMATION: 0771-860 860 www.riksbyggen.se

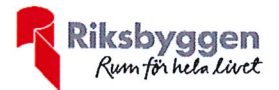

### Verifikat

Transaktion 09222115557430410545

#### Dokument

#### Årsredovisning 2019

Huvuddokument 20 sidor Startades 2020-06-09 12:04:25 CEST (+0200) av Riksbyggen (R) Färdigställt 2020-06-09 13:07:28 CEST (+0200)

#### Initierare

Riksbyggen (R) Riksbyggen Org. nr 702001-7781 noreply@riksbyggen.se

#### Signerande parter

Aron Berlinge (AB) Brf Grankullen III i Borås (Ledamot) aronberlinge@hotmail.com

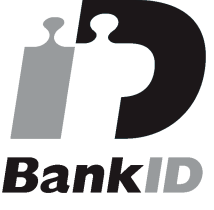

Namnet som returnerades från svenskt BankID var "ARON BERLINGE" Signerade 2020-06-09 13:07:28 CEST (+0200)

Detta verifikat är utfärdat av Scrive. Information i kursiv stil är säkert verifierad av Scrive. Se de dolda bilagorna för mer information/bevis om detta dokument. Använd en PDF-läsare som t ex Adobe Reader som kan visa dolda bilagor för att se bilagorna. Observera att om dokumentet skrivs ut kan inte integriteten i papperskopian bevisas enligt nedan och att en vanlig papperutskrift saknar innehållet i de dolda bilagorna. Den digitala signaturen (elektroniska förseglingen) säkerställer att integriteten av detta dokument, inklusive de dolda bilagorna, kan bevisas matematiskt och oberoende av Scrive. För er bekvämlighet tillhandahåller Scrive även en tjänst för att kontrollera dokumentets integritet automatiskt på: https://scrive.com/verify

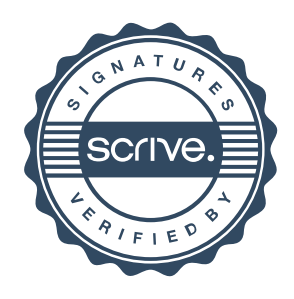